# **MAKE YOUR LIFE (AND ANALYSIS) EASIER WITH CONTAINERS**

#### **AUDIENCE**

- Are you a biologist?
- Have you heard of Docker?
- Not sure where to start?

#### **YOU'VE COME TO THE RIGHT PLACE!**

### **ME**

- Software Engineer
- Build software infrastructure for researchers
- Help researchers to use computational tools
- Was a 'container skeptic'

#### **CYVERSE**

Helps researchers:

1. Learn about, and 2. Productively use

New tech like containers

## **ANALYSIS IS GETTING COMPLEX**

- Multiple software packages (R, Python, etc.)
- With specific versions
- Have to work together
- On different platforms

### **THE PAIN**

- Hard to install one-by-one
- Wasted effort and time
- Fragile, hard-to-reproduce analyses

#### **HELP! MAKE IT STOP!**

How we we make it easy to install & use things consistently?

#### **CONTAINERS! \***

#### New packages & apps are increasingly available as containers (BioContainers, etc.)

- "BioContainers is an open source and community-driven framework which provides system-agnostic executable environments for bioinformatics software. BioContainers framework allows software to be installed and executed under an isolated and controllable environment." • "BioContainers is an open source and community-driven framework when vironments for bioinformatics software. BioContainers framework allow under an isolated and controllable environment."<br>• There will be a webinar specif
- 

#### **CONCEPTS & TERMS**

Speaker notes<br>• These are broad strokes

#### **IMAGE**

A self-contained, read-only 'snapshot' of your applications and packages, with all their dependencies

## **DOCKERFILE (OR SINGULARITY RECIPE)**

Executable instructions (script) for:

- Creating an image
- Specifing the 'entry point' for the container

#### **CONTAINER**

A 'running image'

- The entry point is executed
- From Matt Rich's Singularity tutorial: The running container will have exactly the environment defined in the image.<br>• From Matt Rich's Singularity tutorial: The running container will have exactly the environment defined

#### **DOCKER**

- A server (sometimes called a daemon): A program that runs in the background, and handles life cycle of images and containers
- A command-line client: You use it to tell the server what to do

#### Download from: <https://www.docker.com/>

The reason they made a separate server and client is so that you can have the server program running on a different Speaker notes<br>The reason they made a se<br>machine from the the client

#### **SINGULARITY**

#### A way to run containers on HPC

Find out more:<https://www.sylabs.io/singularity/>

- Because of computer security reasons HPC folks usually don't allow Docker
- It is easy to create Singularity images from Docker images
- Speaker notes<br>• Because of computer security reasons HPC folks usua<br>• It is easy to create Singularity images from Docker ima<br>• With Singularity there is no separate server and client

### **WHAT ABOUT MY DATA?**

Do not put your data in the image!

- Local data: 'Mount' it into a container when you start it
- Remote data: Pull into the container once it's running (e.g. CyVerse Data Store, S3, etc.)

Speaker notes

<sup>&</sup>quot;Bind mounts" make the host's filesystem accessible inside the container.

#### **COMPUTE RESOURCES**

I need more!

Talk to us. There are a few options, and it depends on what you need.

#### **SHARING CONTAINERS**

Image registries

Speaker notes<br>• Singularity Hub and Docker Hub

#### **USING CONTAINERS**

Speaker notes<br>• These are pre-recorded

#### **DEMO: COMMAND LINE APP**

```
mkdir -p ~/blast
cd ~/blast
docker pull biocontainers/blast:v2.2.31_cv2
docker run biocontainers/blast:v2.2.31_cv2 blastp -help
wget http://www.uniprot.org/uniprot/P04156.fasta
curl -O ftp://ftp.ncbi.nih.gov/\
refseq/D_rerio/mRNA_Prot/zebrafish.1.protein.faa.gz
gunzip zebrafish.1.protein.faa.gz
docker run -v $PWD:/data/ biocontainers/blast:v2.2.31_cv2 \
    makeblastdb -in zebrafish.1.protein.faa -dbtype prot
docker run -v $PWD:/data/ biocontainers/blast:v2.2.31_cv2 \
    blastp -query P04156.fasta -db zebrafish.1.protein.faa \
    -out results.txt
cat results.txt
```
- See BioContainer Example: Speaker notes<br>• See BioContainer Example: <https://biocontainers.pro/docs/101/running-example/><br>• The above commands assumes that you have Docker installed
- 

### **DEMO: WEB APP (JUPYTER)**

#### $cd$  ~

git clone https://github.com/plyte/blastn-jupyter-docker.git cd blastn-jupyter-docker/ docker build --tag blastn-jupyter-docker:local . docker run -p 8888:8888 blastn-jupyter-docker:local

- See example: Speaker notes<br>• See example: <https://github.com/plyte/blastn-jupyter-docker><br>• Explain local IP & port
- 

### **CYVERSE SUPPORT FOR CONTAINERS**

1. Command line (Atmosphere) 2. Interactive apps (VICE) 3. HPC (XSEDE & OSG)

- On Atmosphere run: ezd or ezs
- First will install Docker, the second Singularity<br>
Speaker will install Docker, the second Singularity

#### **SUMMARY**

- Package your analysis pipeline in a single container
- Everyone in your lab can have a consistent environment

### **NEXT TIME**

- How to build containers
- Running on different platforms
- Science applications

#### **LINKS & REFERENCES**

- **.** [Docker](https://www.docker.com/)
- [Singularity](https://www.sylabs.io/singularity/)
- [Play with Docker Classroom](https://training.play-with-docker.com/)
- [Katacode Learn Docker](https://www.katacoda.com/courses/docker/)
- [CyVerse Container Camp materials](https://cyverse-container-camp-workshop-2018.readthedocs-hosted.com/en/latest/)
- [Reproducible research with containers](http://typingducks.com/blog/reproducible_research_with_containers/)
- [Upendra's Cybercarpentry workshop notes](https://cyverse-cybercarpentry-container-workshop-2018.readthedocs-hosted.com/en/latest/)
- [Tyson Swetnam's Container Camp Presentation](https://gitpitch.com/tyson-swetnam/cc-camp)
- [Matthew Rich's Singularity workshop](https://nuitrcs.github.io/singularity-workshop/)
- [BioContainers](https://biocontainers.pro/)

#### **THANKS!**

- Nirav Merchant
- Upendra Devisetty
- Tyson Swetnam
- Blake Joyce
- Eric Lyons
- Ariella Gladstein
- Tina Lee
- Shelley Littin

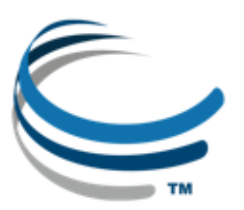

CyVerse is supported by the National Science Foundation under Grants No. DBI-0735191, DBI-1265383 and DBI-1743442

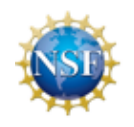

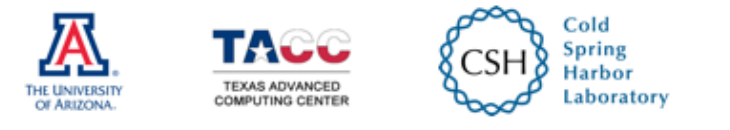

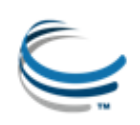